#### CSE 331 Software Design & Implementation

#### Winter 2022 Section 3 – HW4, Abstract Data Types, and JUnit

UW CSE 331 Winter 2022

1

## Administrivia

- HW3 due today (1/18) at 11PM!
- HW4 due next Thursday at 11PM
	- This one takes a while, so get an early start!

# Agenda

- Overview of HW4
- Quick review of polynomial arithmetic
- Unit testing with JUnit an initial tour for HW4
- Review abstract data types (ADTs) by example

# HW4 – Polynomial calculator

A homework in 6 parts:

- 0. Pseudocode algorithms for polynomial arithmetic
- 1. Conceptual questions about **RatNum**
- 2. Implement **RatTerm**
- 3. Implement **RatPoly**
- 4. Implement **RatPolyStack**
- 5. Try out your finished calculator!
- 6. Run your code against our tests to make sure it works!

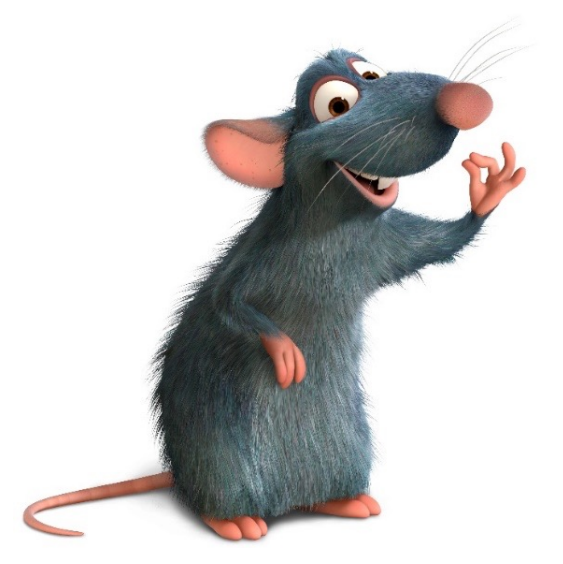

# The RatThings

- **RatNum** ADT
	- A rational number
	- Also includes a NaN ("not a number") value

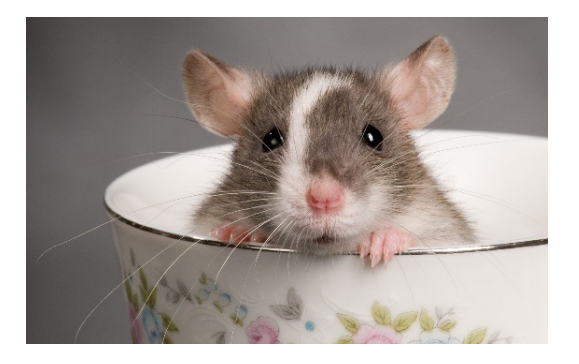

- **RatTerm** ADT
	- A polynomial term (rational coefficient w/ integer degree)
- **RatPoly** ADT
	- A polynomial expression (sum of polynomial terms)
- **RatPolyStack** ADT
	- An ordered collection of polynomial expressions

# The RatThings

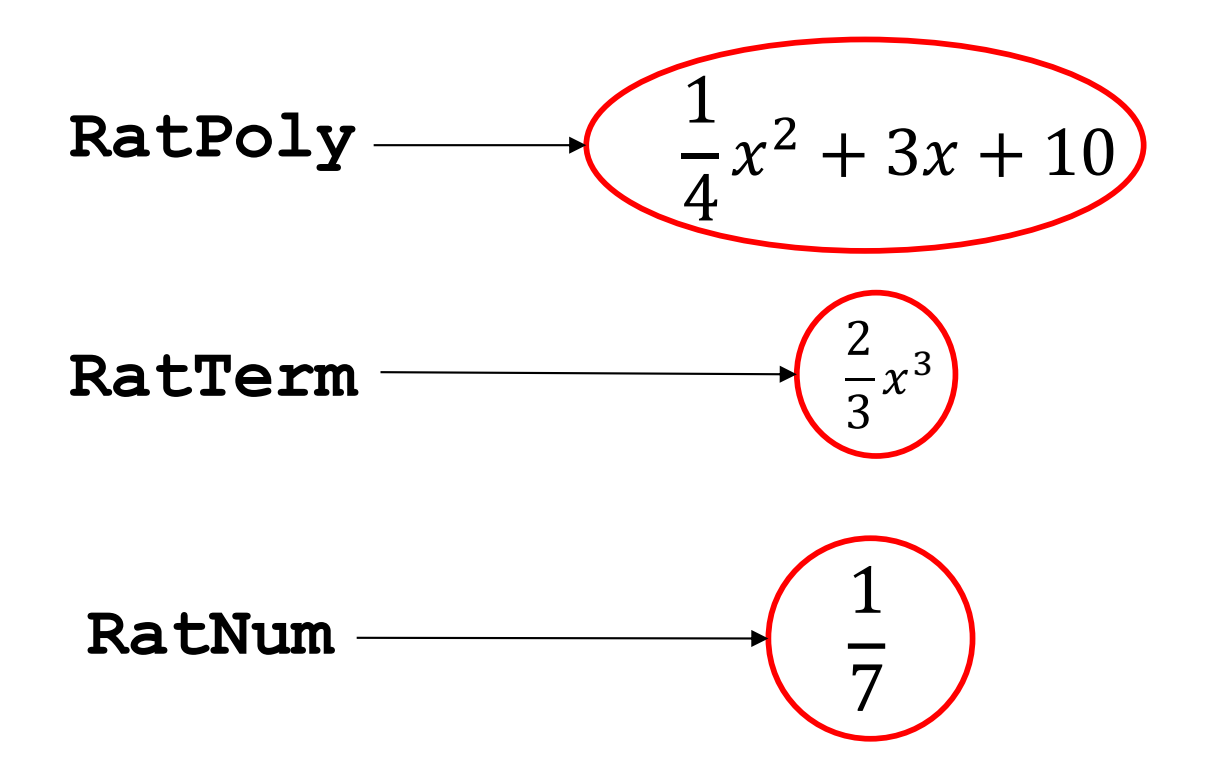

# The RatThings

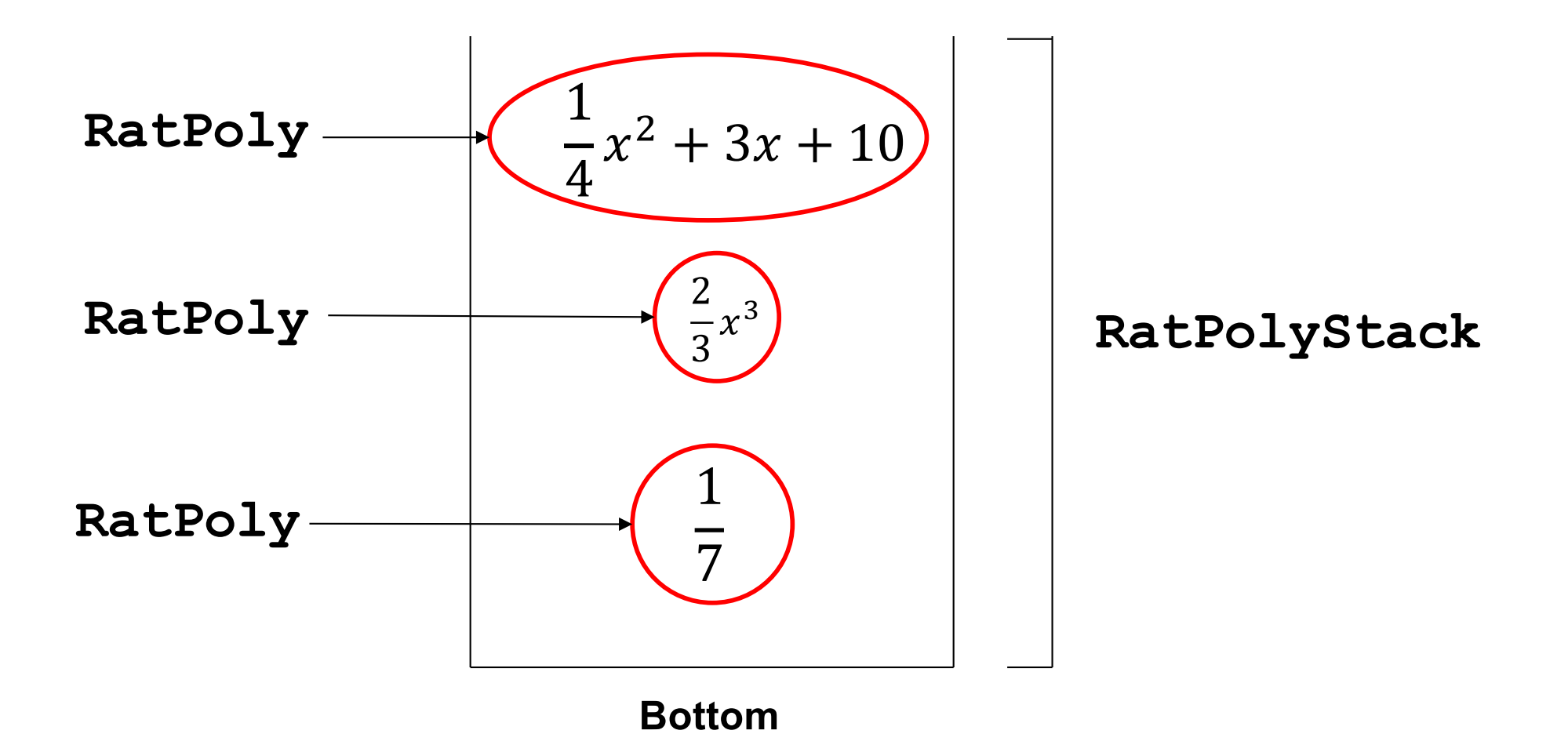

# Polynomial arithmetic

Review arithmetic operations over polynomial expressions:

- 1. Addition
- 2. Subtraction
- 3. Multiplication
- 4. Division

 $(5x<sup>4</sup> + 4x<sup>3</sup> - x<sup>2</sup> + 5) + (3x<sup>5</sup> - 2x<sup>3</sup> + x - 5)$ 

 $(5x<sup>4</sup> + 4x<sup>3</sup> - x<sup>2</sup> + 5) + (3x<sup>5</sup> - 2x<sup>3</sup> + x - 5)$ 

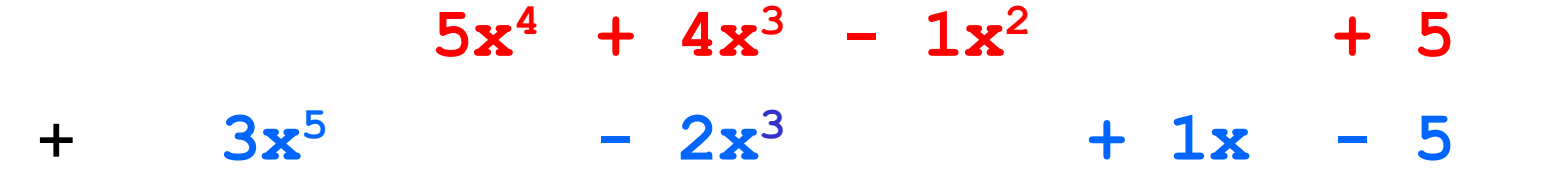

 $(5x<sup>4</sup> + 4x<sup>3</sup> - x<sup>2</sup> + 5) + (3x<sup>5</sup> - 2x<sup>3</sup> + x - 5)$ 

 $0x^5 + 5x^4 + 4x^3 - 1x^2 + 0x + 5$ +  $3x^5 + 0x^4 - 2x^3 + 0x^2 + 1x - 5$ 

 $(5x<sup>4</sup> + 4x<sup>3</sup> - x<sup>2</sup> + 5) + (3x<sup>5</sup> - 2x<sup>3</sup> + x - 5)$ 

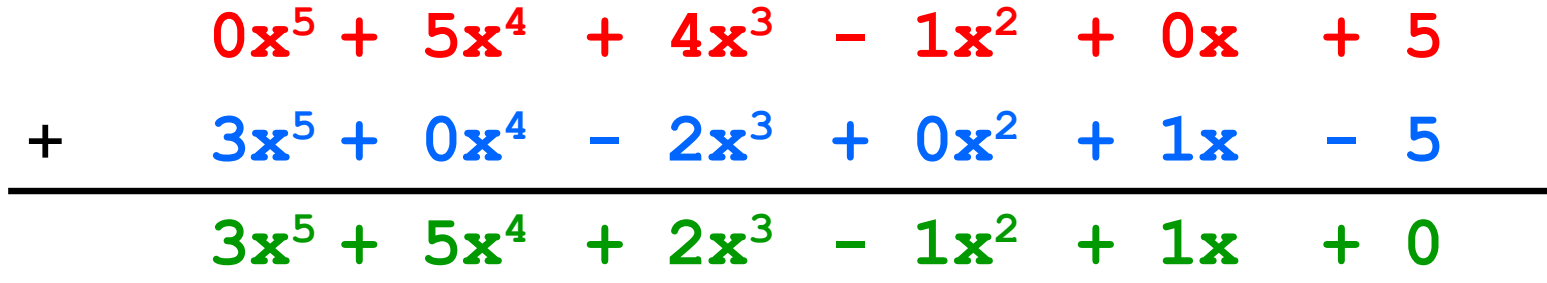

 $(5x<sup>4</sup> + 4x<sup>3</sup> - x<sup>2</sup> + 5) - (3x<sup>5</sup> - 2x<sup>3</sup> + x - 5)$ 

 $(5x<sup>4</sup> + 4x<sup>3</sup> - x<sup>2</sup> + 5) - (3x<sup>5</sup> - 2x<sup>3</sup> + x - 5)$ 

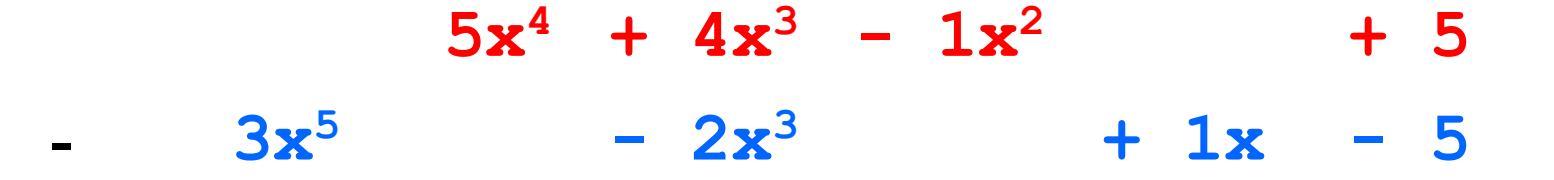

 $(5x<sup>4</sup> + 4x<sup>3</sup> - x<sup>2</sup> + 5) - (3x<sup>5</sup> - 2x<sup>3</sup> + x - 5)$ 

 $0x^5 + 5x^4 + 4x^3 - 1x^2 + 0x + 5$  $3x^5 + 0x^4 - 2x^3 + 0x^2 + 1x - 5$ 

 $(5x<sup>4</sup> + 4x<sup>3</sup> - x<sup>2</sup> + 5) - (3x<sup>5</sup> - 2x<sup>3</sup> + x - 5)$ 

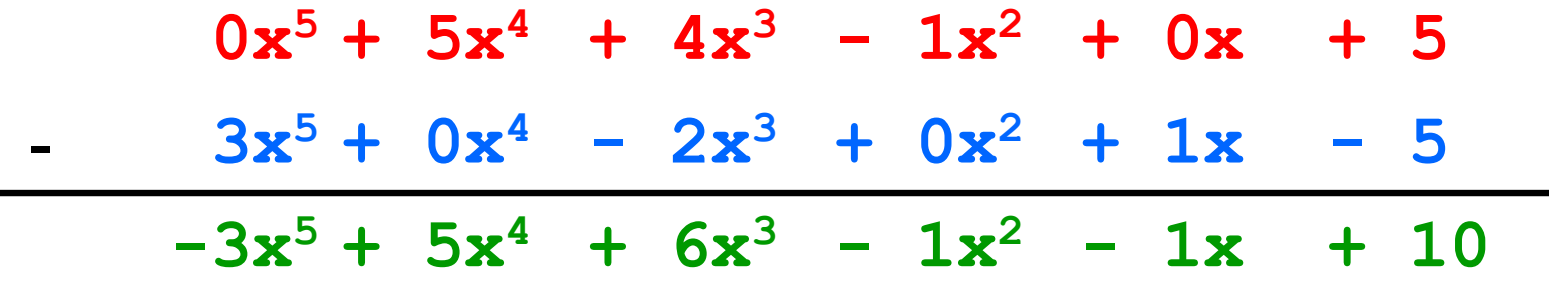

$$
(4x^3 - x^2 + 5) \times (x - 5)
$$

$$
(4x3 - x2 + 5) \times (x - 5)
$$
  
  
 $4x3 - 1x2 + 5$   
  
 $x$  1x - 5

$$
(4x^3 - x^2 + 5) \times (x - 5)
$$

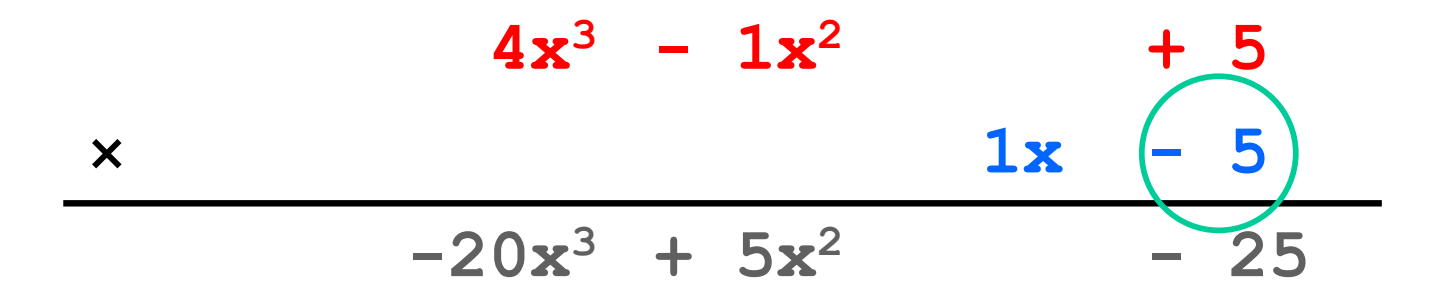

$$
(4x^3 - x^2 + 5) \times (x - 5)
$$

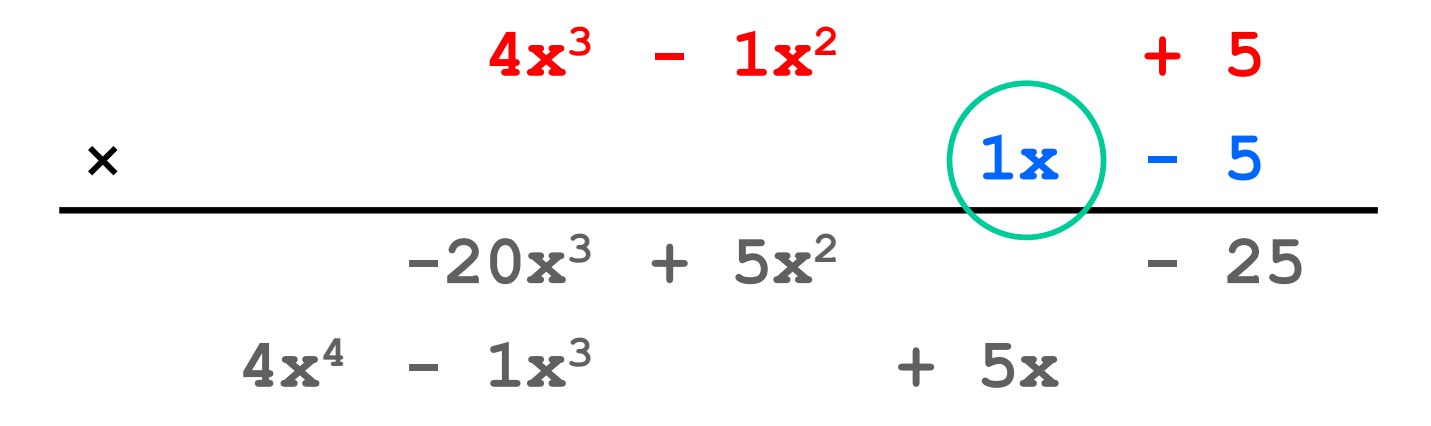

$$
(4x^3 - x^2 + 5) \times (x - 5)
$$

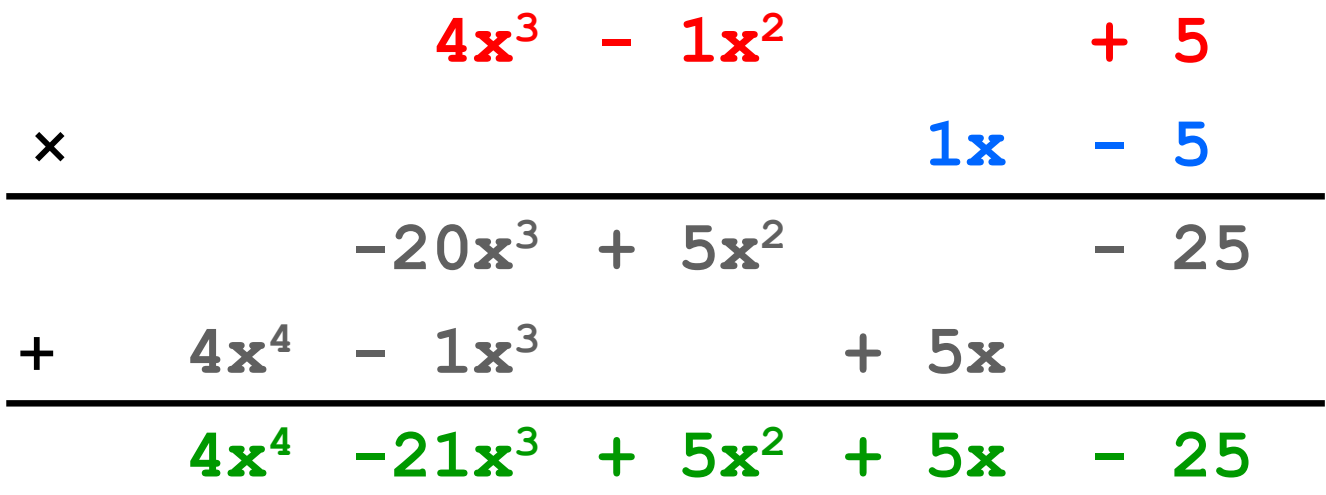

$$
(5x6 + 4x4 - x3 + 5) / (x3 - 2x - 5)
$$

$$
1x^3 -2x -5 5x^6 +4x^4 -1x^3 +5
$$

 $(5x^6 + 4x^4 - x^3 + 5) / (x^3 - 2x - 5)$ 

1 $x^3 +0x^2 -2x -5$  5 $x^6 +0x^5 +4x^4 -1x^3 +0x^2 +0x$  +5

 $(5x^6 + 4x^4 - x^3 + 5) / (x^3 - 2x - 5)$ 

**5x3**  $1x^3 +0x^2 -2x -5$   $5x^6 +0x^5 +4x^4 -1x^3 +0x^2 +0x +5$ 

**5x3** 1 $x^3 +0x^2 -2x -5$  5 $x^6 +0x^5 +4x^4 -1x^3 +0x^2 +0x +5$  $5x^6$  **+0x<sup>5</sup> -10x<sup>4</sup> <b>-25x**<sup>3</sup>

**5x3** 1x<sup>3</sup> **+0x<sup>2</sup> -2x** -5 5x<sup>6</sup> +0x<sup>5</sup> +4x<sup>4</sup> -1x<sup>3</sup> **+0x<sup>2</sup> +0x** +5  $-$  **5x<sup>6</sup>**  $+0x^5$   $-10x^4$   $-25x^3$  $0x^6$  +0x<sup>5</sup> +14x<sup>4</sup> +24x<sup>3</sup>

**5x3** 1x<sup>3</sup> **+0x<sup>2</sup> -2x** -5 5x<sup>6</sup> +0x<sup>5</sup> +4x<sup>4</sup> -1x<sup>3</sup> **+0x<sup>2</sup> +0x** +5  $-$  **5x<sup>6</sup>**  $+0x^5$   $-10x^4$   $-25x^3$  $0x^6$  +0x<sup>5</sup> +14x<sup>4</sup> +24x<sup>3</sup>

**5x3** 1x<sup>3</sup> **+0x<sup>2</sup> -2x** -5 5x<sup>6</sup> +0x<sup>5</sup> +4x<sup>4</sup> -1x<sup>3</sup> +0x<sup>2</sup> +0x +5  $-$  **5x<sup>6</sup>**  $+0x^5$   $-10x^4$   $-25x^3$  $0x^6$  +0 $x^5$  +14 $x^4$  +24 $x^3$  +0 $x^2$ 

 $5x^3$   $+0x^2$ 1x<sup>3</sup> **+0x<sup>2</sup> -2x** -5 5x<sup>6</sup> +0x<sup>5</sup> +4x<sup>4</sup> -1x<sup>3</sup> +0x<sup>2</sup> +0x +5  $-$  **5x<sup>6</sup>**  $+0x^5$   $-10x^4$   $-25x^3$  $0x^6$  +0 $x^5$  +14 $x^4$  +24 $x^3$  +0 $x^2$ 

 $5x^3$   $+0x^2$ 1x<sup>3</sup> **+0x<sup>2</sup> -2x** -5 5x<sup>6</sup> +0x<sup>5</sup> +4x<sup>4</sup> -1x<sup>3</sup> +0x<sup>2</sup> +0x +5  $-$  **5x<sup>6</sup>**  $+0x^5$   $-10x^4$   $-25x^3$  $0x^6$  +0 $x^5$  +14 $x^4$  +24 $x^3$  +0 $x^2$  +0x

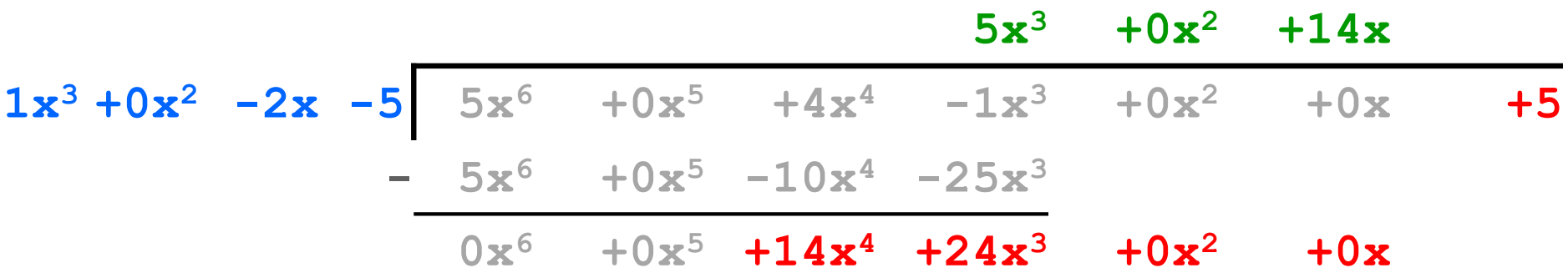

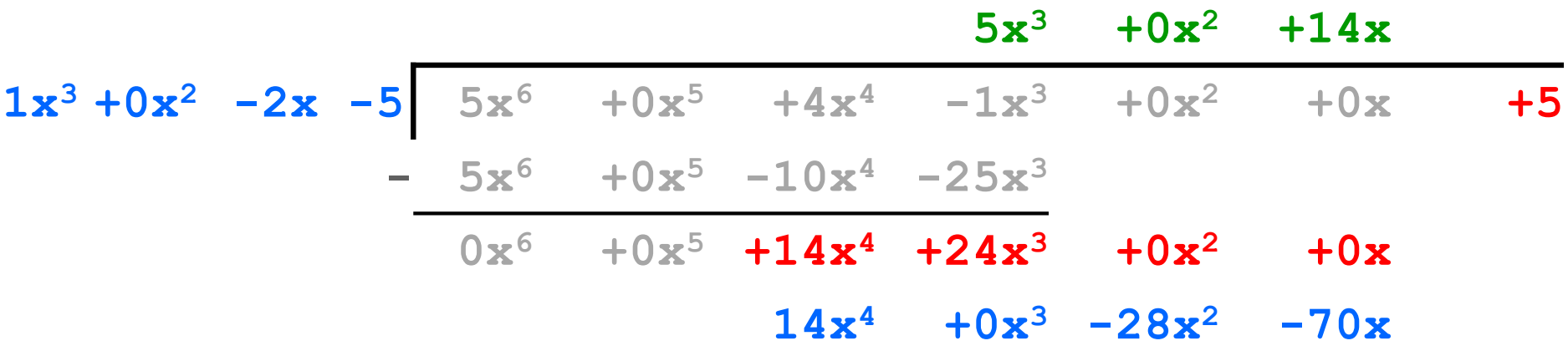

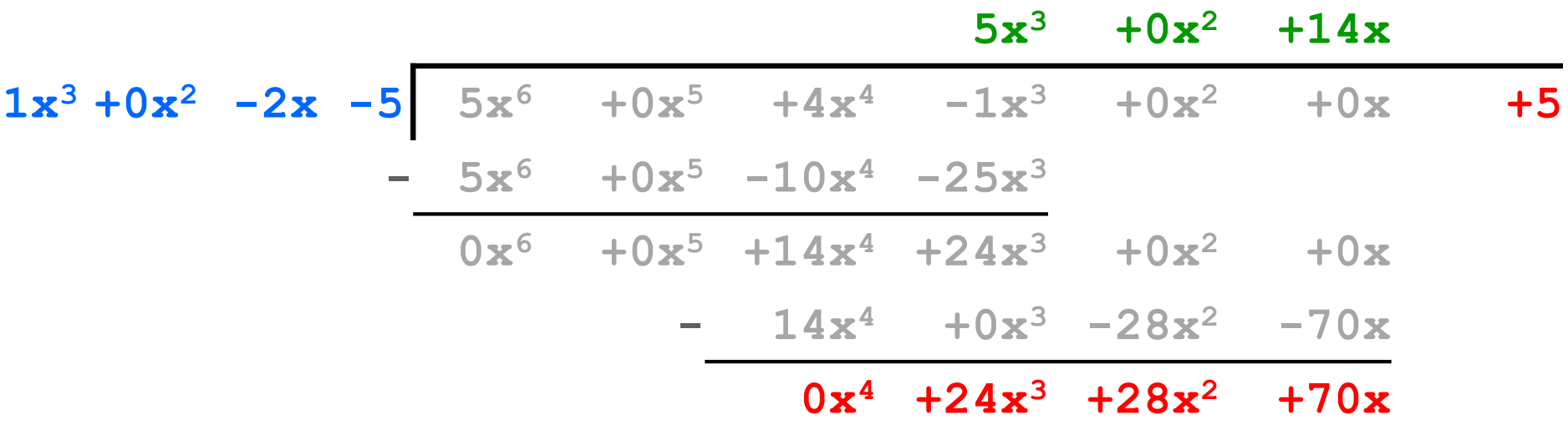

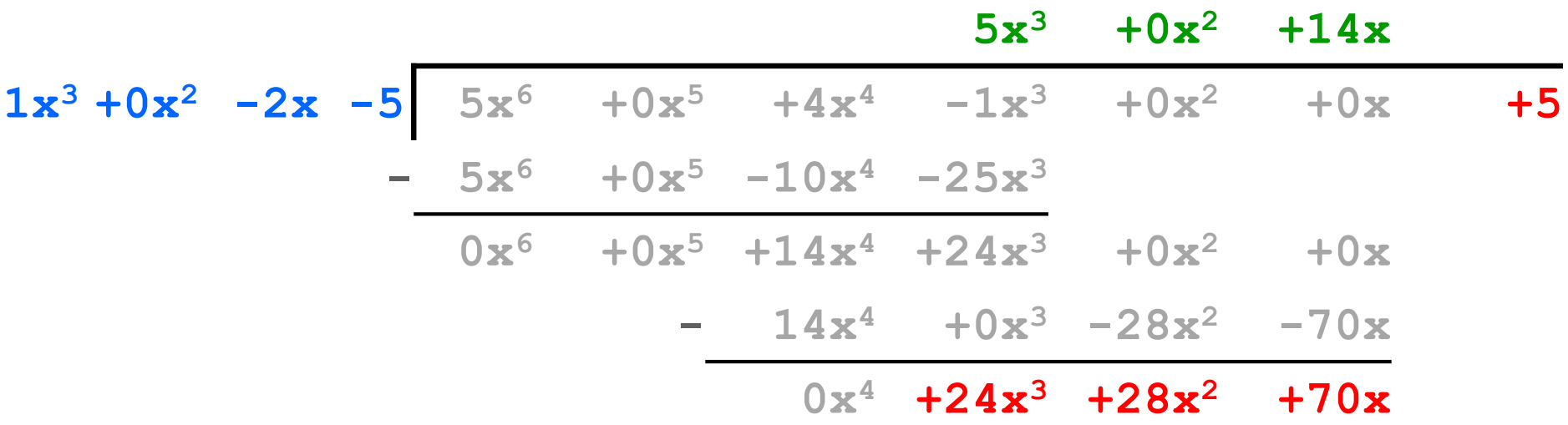

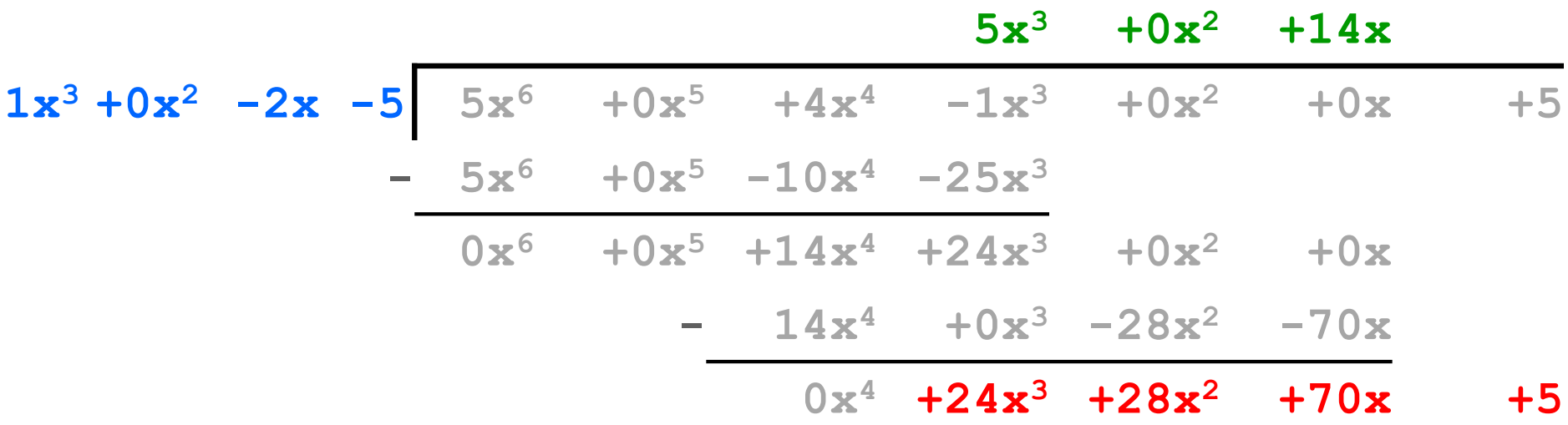

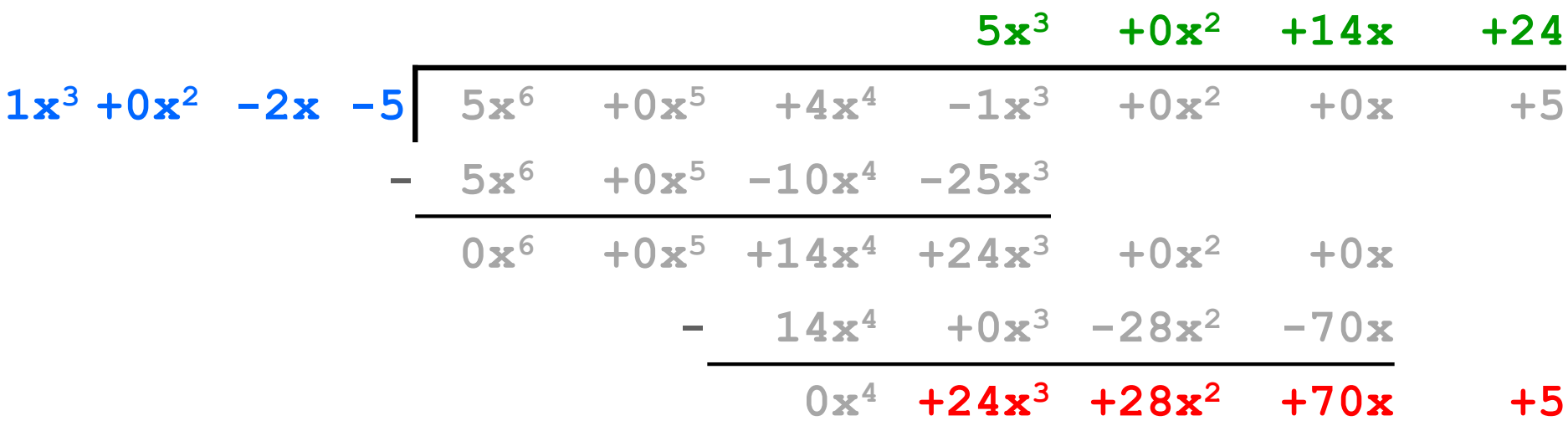

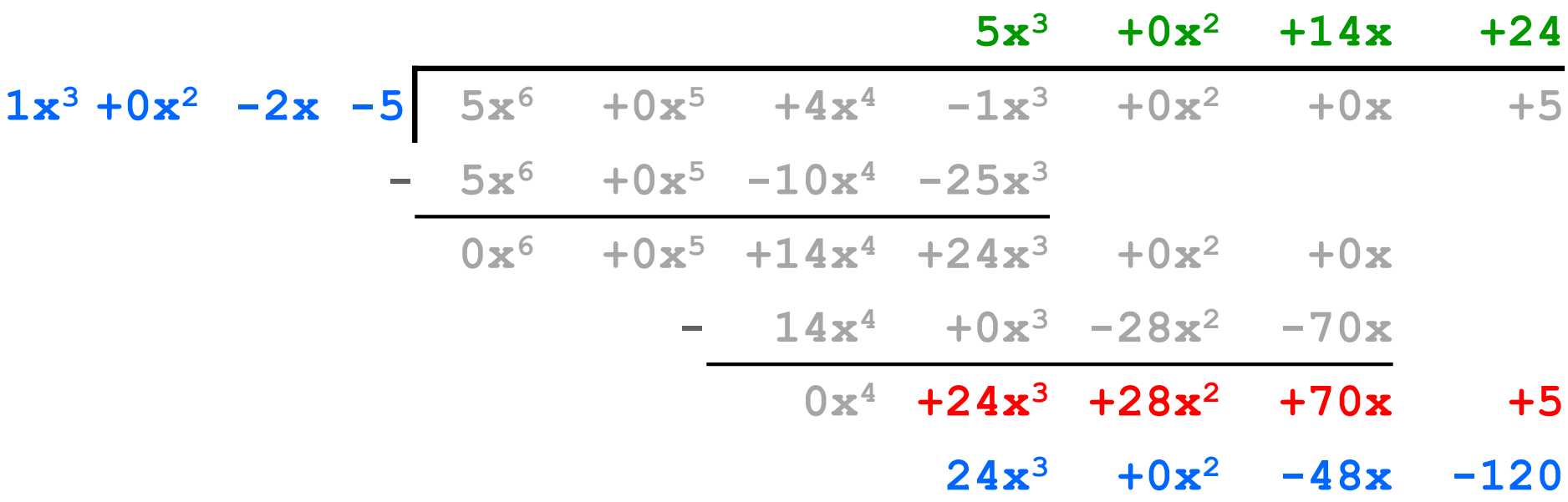

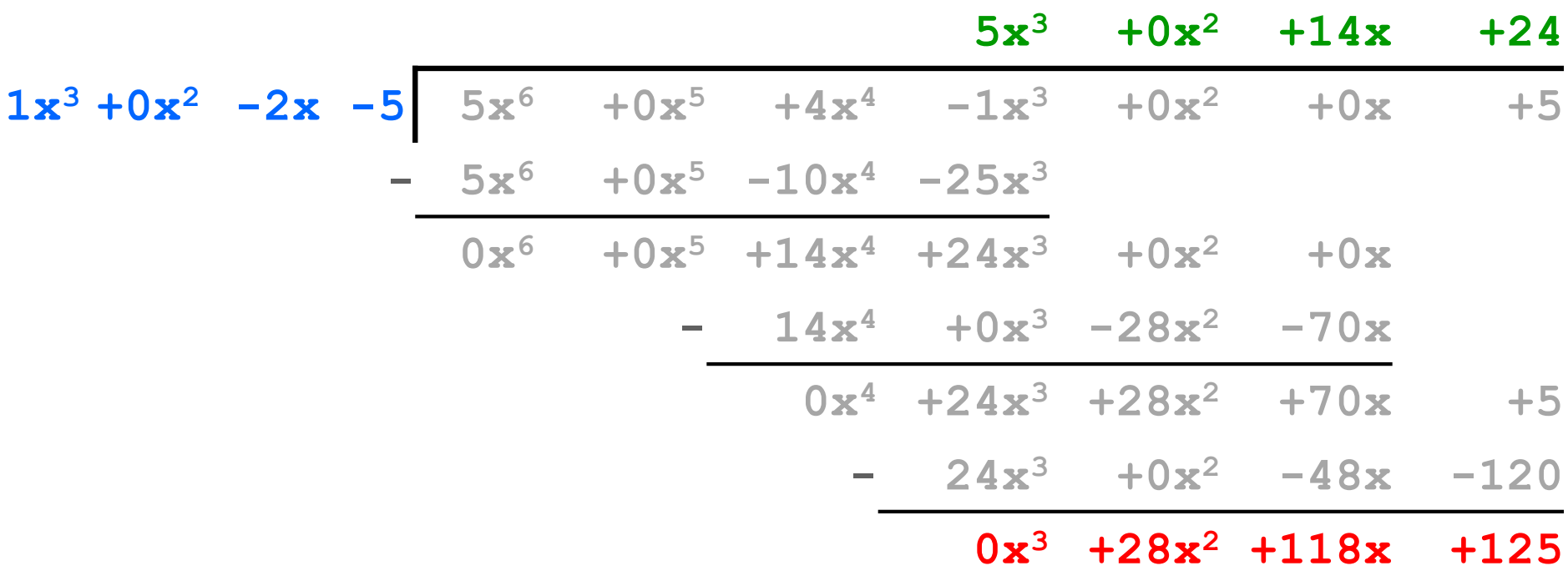

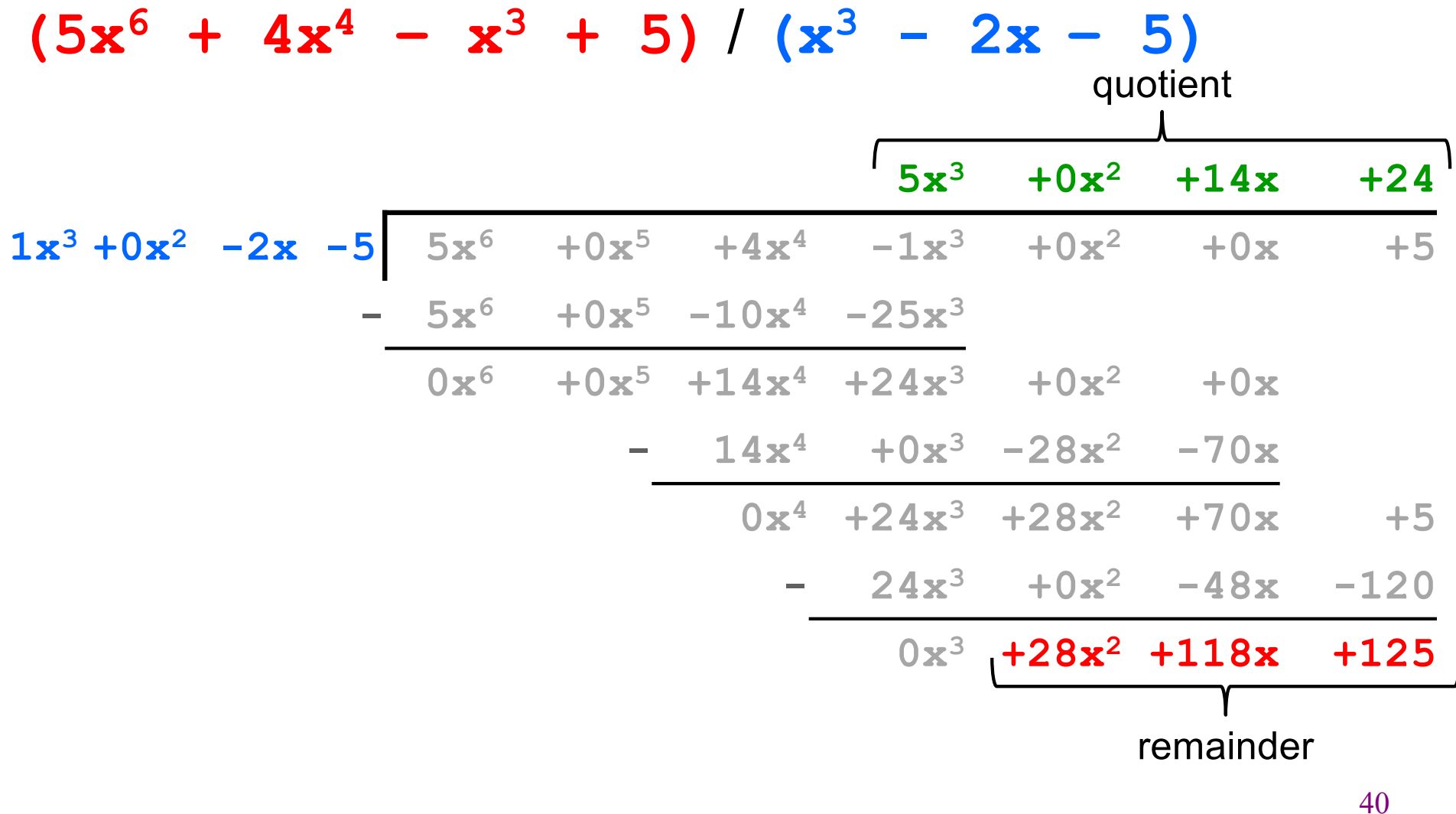

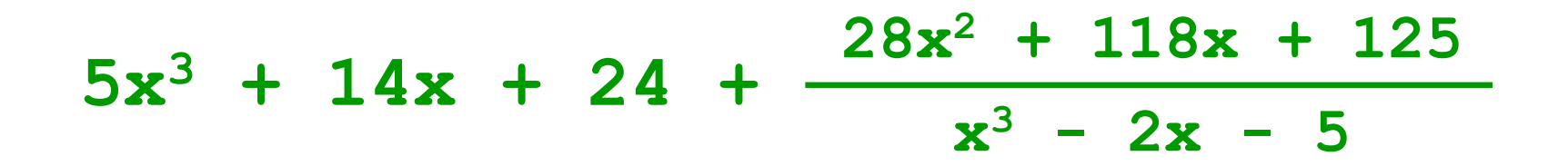

# What is a **final** variable in Java?

- Once assigned, it can never be reassigned.
- What is the difference between these two?

**final int n = 42; final List<Integer> = new ArrayList<>();**

• How does this relate to immutability?

# HW4 Starter Code

Let's look at the HW4 starter code (and tests)…

# Testing: A quick introduction

- For HW 4, you'll be running our test suite to verify your RatThings work.
- Just know how it works; don't need to know how to write tests (yet)!

# JUnit

- Industry-standard Java toolkit for unit testing
	- We're using JUnit  $\frac{4}{5}$
- A unit test is a test for one "component" by itself
	- "Component" typically a class or a method
- Each unit test written as a method
	- We'll see the particulars in a moment…
- Closely related unit tests should be grouped into a class
	- For example, all unit tests for the same ADT implementation

# Writing tests with JUnit

A method annotated with **@Test** is flagged as a JUnit test

```
import org.junit.*;
import static org.junit.Assert.*;
```
**/\*\* Unit tests for my Foo ADT implementation \*/ public class FooTests {**

#### **@Test**

```
public void testBar() {
    ... /* use JUnit assertions in here */
  }
}
```
# Using JUnit assertions

- JUnit assertions establish success or failure of the test method
	- *Note*: JUnit assertions are *different* from Java's **assert** statement
- Use to check that an actual result matches the expected value
	- Example: **assertEquals(42, meaningOfLife());**
	- Example: **assertTrue(list.isEmpty());**
- A test method stops immediately after the first assertion failure
	- If no assertion fails, then the test method passes
	- Other test methods still run either way
- JUnit results show details of any test failures

# Common JUnit assertions

JUnit's documentation has a full list, but these are the most common assertions.

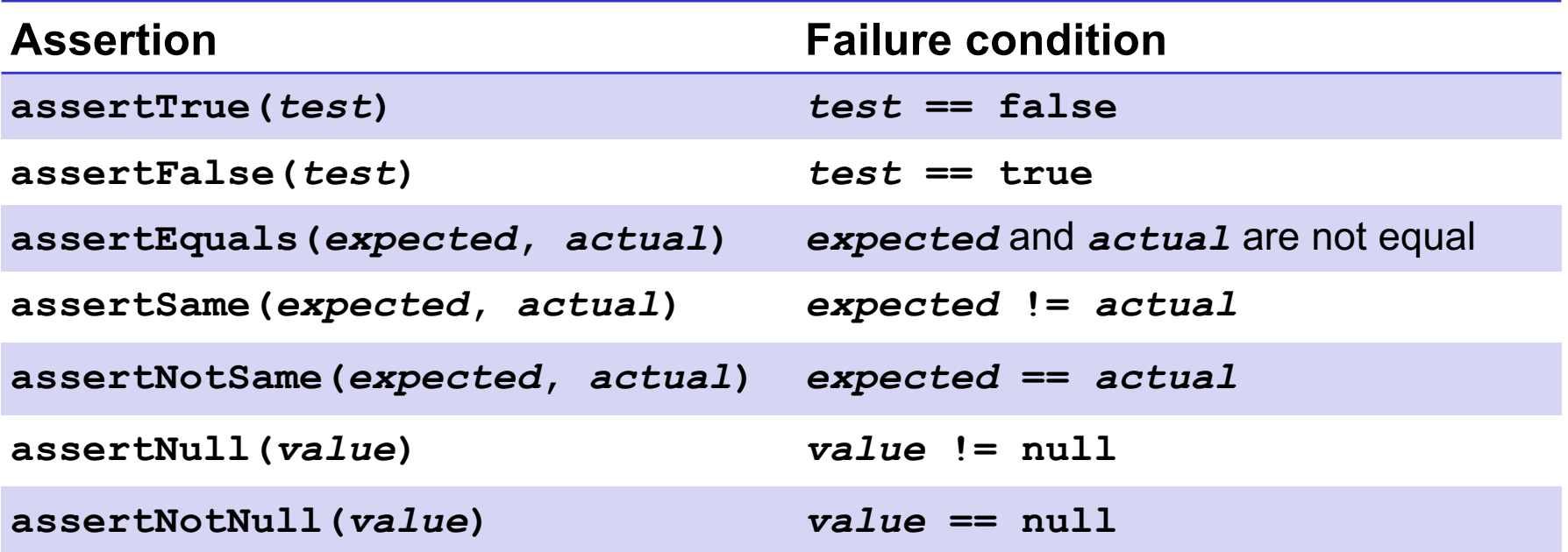

Any JUnit assertion can also take a string to show in case of failure, *e.g.*, **assertEquals("helpful message", expected, actual)**.

# Checking for a thrown exception

- Should test that your code throws exceptions as specified
- This kind of test method fails if its body does *not* throw an exception of the named class
	- May not need any JUnit assertions inside the test method unlike our previous guideline

```
@Test(expected=IndexOutOfBoundsException.class)
public void testGetEmptyList() {
  List<String> list = new ArrayList<String>();
  list.get(0);
}
```
## Test ordering, setup, clean-up

JUnit does not promise to run tests in any particular order.

However, JUnit can run helper methods for common setup/cleanup

• Run before/after *each* test method in the class:

```
@Before
public void m() { ... }
@After
public void m() { ... }
```
• Run once before/after running *all* test methods in the class:

```
@BeforeClass
public static void m() { ... }
@AfterClass
public static void m() { ... }
```
# Junit Tests Example

Let's look at some example Junit tests…

# Abstract data types by example

Review ADT concepts through two examples:

- A **Line** ADT
- A **Circle** ADT

On the course website, see "Resources"  $\rightarrow$  "Class and Method Specifications" for a handy guide with full details.

We won't cover abstraction functions today (see upcoming lecture).

# Line ADT

Concept: A line segment in the Cartesian co-ordinate plane

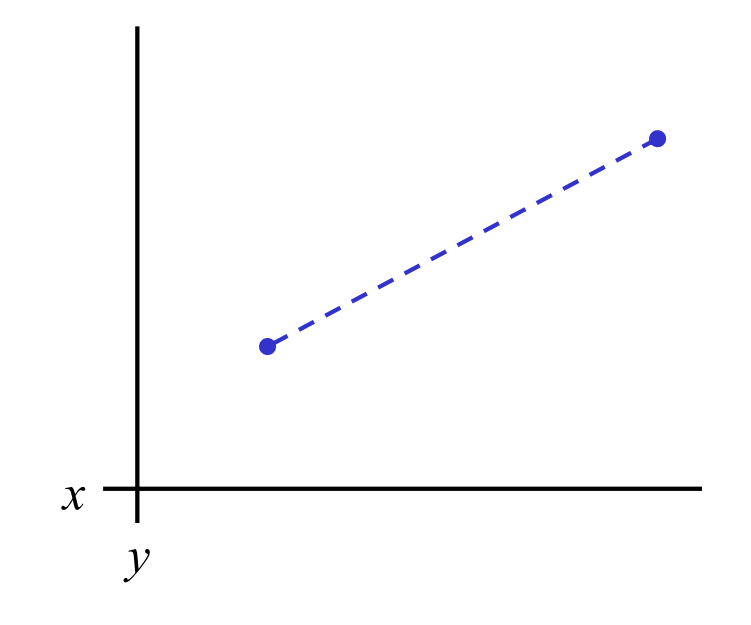

# Line ADT: Class specification

#### **/\*\***

**\* A Line is a mutable 2D line segment with endpoints \* p1 and p2. \*/ public class Line { ... // rep invariant, fields, methods, etc. }**

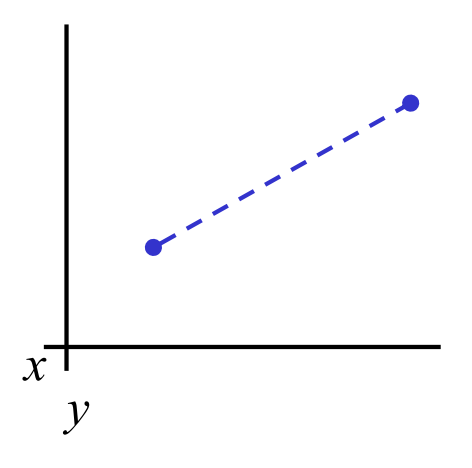

## Circle ADT

Concept: A circle in the Cartesian co-ordinate plane

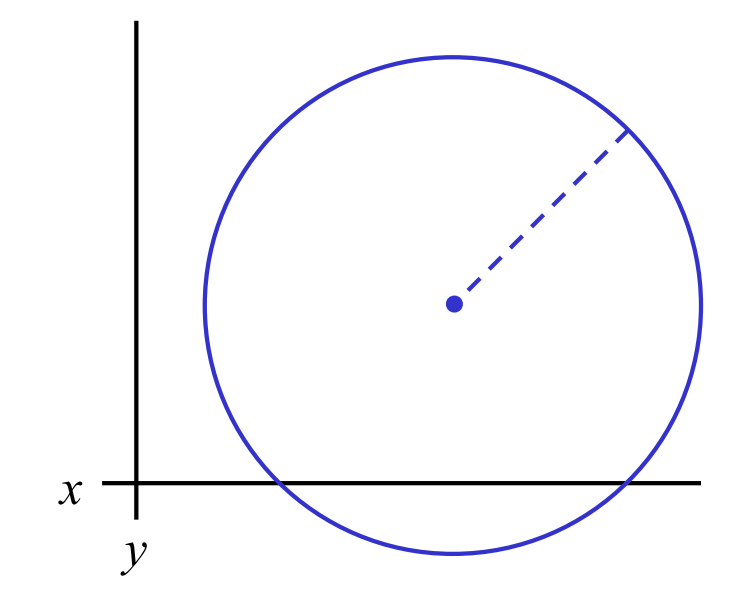

# Circle ADT: Class specification

#### **/\*\***

**\* A Circle is a mutable 2D circle, defined by a \* center point p and radius r. \*/ public class Circle { ... // fields, rep invariant, methods, etc. }**

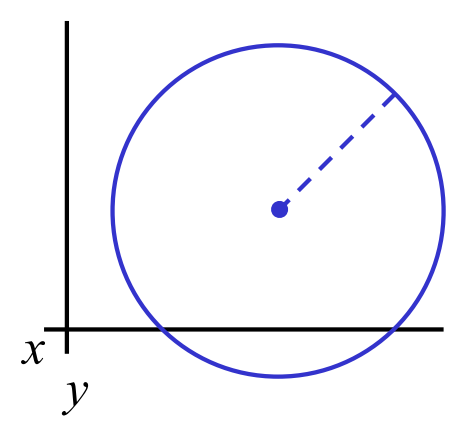

**...**

**}**

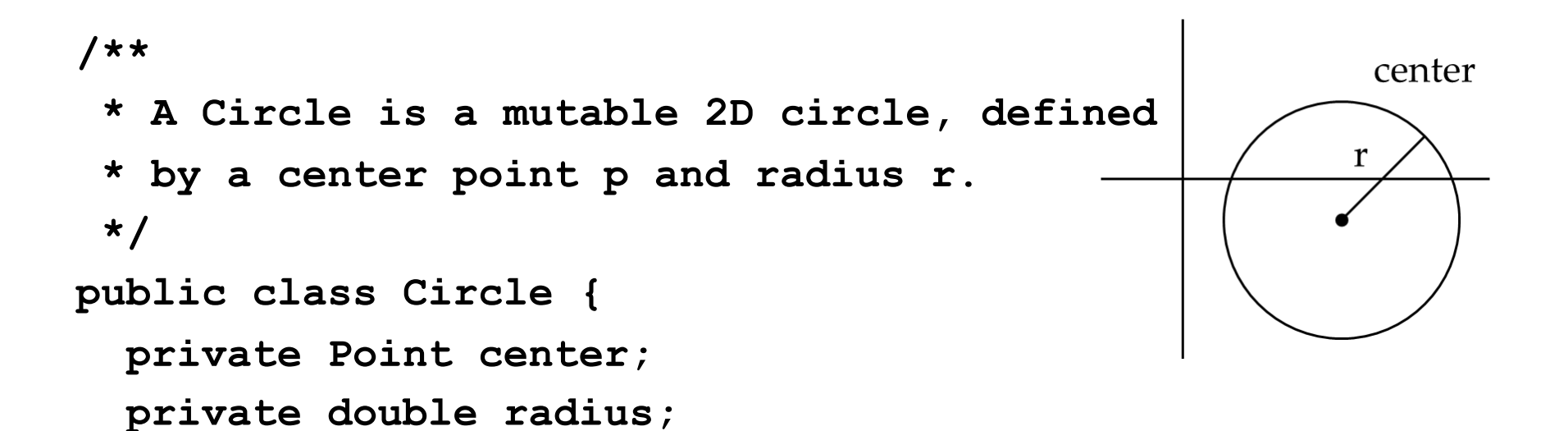

# Interlude: Representation invariant

An ADT implementation has a representation invariant:

- Restricts concrete representation of the ADT
- Maps each object's internal state to a boolean for validity

If the representation invariant is violated by (*i.e*., false for) some object, that object is "broken."

- The object doesn't map to any abstract value
- Indicates a bug in the ADT implementation!

#### **/\*\*** center **\* A Circle is a mutable 2D circle, defined** r **\* by a center point p and radius r. \*/ public class Circle { private Point center;**

```
private double radius;
```

```
// Representation Invariant:
 // center != null && radius > 0
  ...
}
```
#### **/\*\***

```
* A Circle is a mutable 2D circle, 
 * defined by a center point p and
 * radius r.
 */
public class Circle {
  private Point center;
 private Point edge;
```

```
// Representation Invariant:
 // center != null &&
 // edge != null &&
 // !center.equals(edge)
}
```
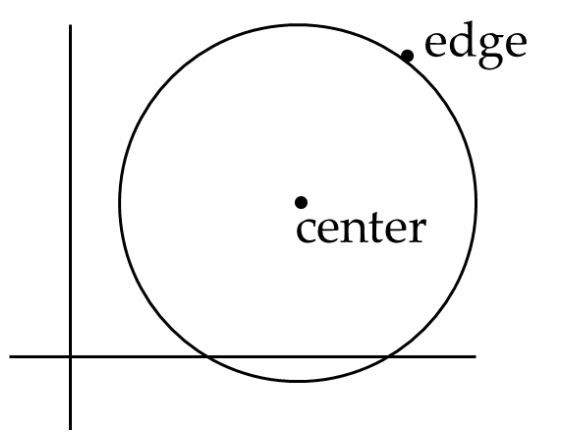

#### **/\*\***

**}**

```
* A Circle is a mutable 2D circle, 
 * defined by a center point p and
 * radius r.
 */
public class Circle {
  private Point corner;
```
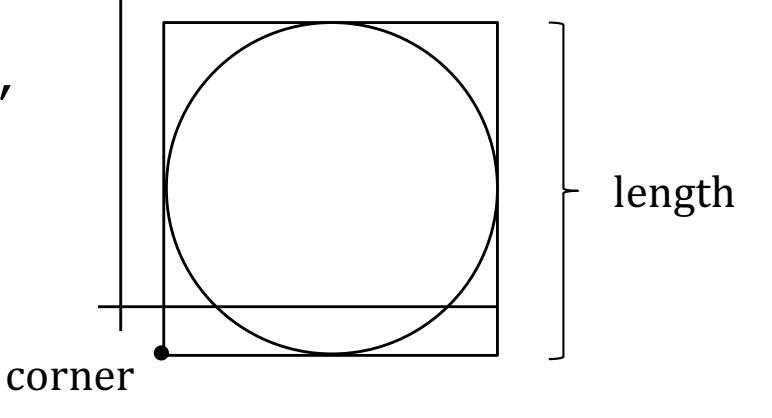

**private double length;**

```
// Representation Invariant:
// corner != null &&
// length > 0
```
# Checking the representation invariant

The rep. invariant must hold before and after each public method.

Write and use a **checkRep()** method:

- Call at entry and exit of each public method
	- Only call at the exit of constructors
- Bug-finding value well worth the little extra code
- If slow to check, add code to conditionally do expensive checks when desired and omit when appropriate (more later with hw5, hw6, etc.)

```
public void m(...) {
  checkRep();
  ...
  checkRep();
}
```
# Try it yourself!

Write your own specification of a Rectangle ADT on the handout.

Then give two different possible representations for your Rectangle ADT and write checkRep functions for them